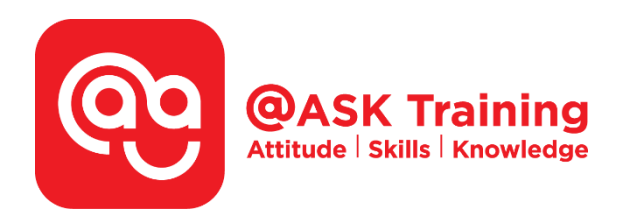

# **Microsoft Excel: 99 Pro Hacks and Tips**

**Course Code: ASKTHR** 

**Course Duration:**  1 day (8 hours), 9:00am – 5:00pm

**Course Fee:**  \$360 (\$392.40 Inc. 9% GST) per participant No SDF grant

**Course Dates:**  [https://asktraining.com.sg/course-schedule/](http://asktraining.com.sg/course-calendar/)

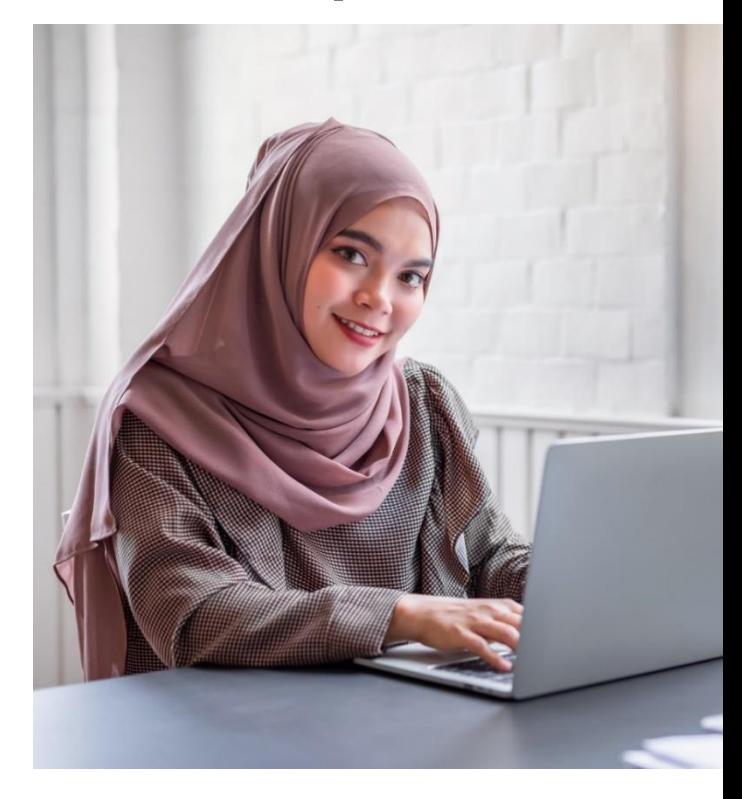

# **Course Synopsis**

**Microsoft Excel users use only a small percentage of what the application is really capable of. But, hidden within are loads of lesser known productivity hacks for a more efficient work experience with the application.** 

**Discover how to avoid common spreadsheet stumbling blocks and reveal ways to maximize the power of Excel.** 

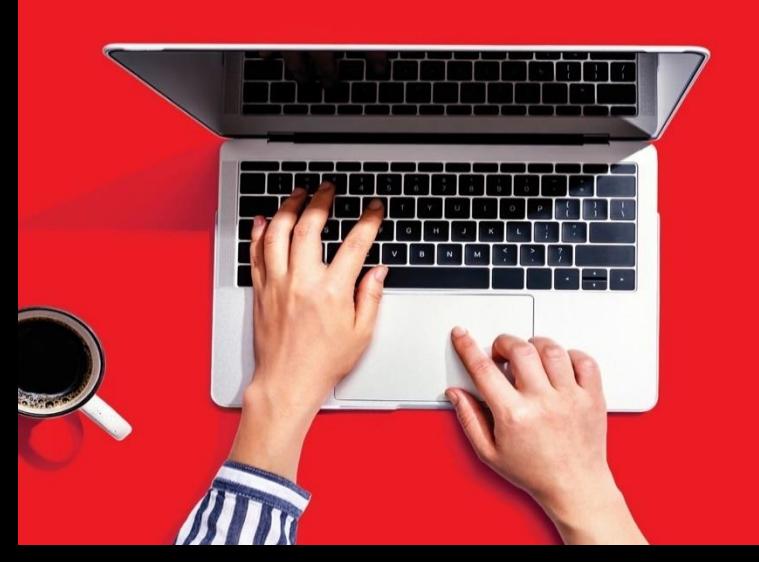

# **Course Objectives**

**At the end of the 1-day course, you will learn to:** 

- **Explore keyboard shortcuts methods that helps you to work more efficiently instead of using a mouse.**
- **Organise and work with data productively by various data entry techniques, linking and entering data in multiple sheets and use of Quick Analysis tools**
- **Perform quick formatting dealing with numbers, dates and formulas**
- **Create PivotTables with formulas with structure references and Splitting PivotTable into Multiple Worksheets**
- **Use shortcut keys to create Charts and ease the effort of creating charts by using Recommended Charts.**
- **Uncover the hidden tools and use of Quick Access toolbars and Custom tabs**

# **Course Outline**

### **Workbooks and Worksheets**

- Navigational Techniques
- Zooming In and Out Quickly
- Copying and Moving Worksheets
- Custom Views
- Print Setups
- Inserting a Watermark

### **Organizing and Working with Data**

- Data Entry Techniques
- Using AutoCorrect
- Entering and Linking Data across Multiple **Worksheets**
- Selection Methods
- Filling Blank Cells with Value
- Copying and Pasting Options
- Using the Quick Analysis Tool

#### **Formatting**

- Leading Zeros
- Adding Text to Numbers
- Managing Line Break within Cell
- Adding Comments Inside Formulas
- Creating Bulleted List
- Format Painter Tips
- Applying Formulas Based Conditional Formatting

#### **Numbers, Dates and Formulas**

- AutoSum Magic
- Managing Range Names
- Applying Formulas Based Data Validation
- Linking Text Boxes to Cell Contents

#### **Tables and PivotTables**

- Creating Table using Shortcuts
- Creating Formulas using Structured References
- Working with Recommended PivotTables
- Splitting PivotTable into Multiple Worksheets
- Extracting Records from PivotTable

#### **Charts**

- Working with Recommended Charts
- Setting Default Chart
- Creating Mini Charts using Sparklines
- Linking Titles and Labels with Cell Contents
- Dealing with Missing Data

#### **Working with Hidden Tools**

- Activate Hidden Commands to Quick Access Toolbar or Custom Tabs
- Using the Hidden Tools

West Branch - HQ at **JTC Summit** - - - ----------<br>8 Jurong Town Hall Road<br>#27-01 The JTC Summit Singapore 609434

# East Branch -**Mountbatten Square** 229 Mountbatten Road<br>#03-43 Mountbatten Square Singapore 398007

# 6484 6723

 $\bowtie$  information@asktraining.com.sg  $\overline{\mathbb{Q}}$  www.asktraining.com.sg